# **CS 33**

#### **Multithreaded Programming VI**

**CS33 Intro to Computer Systems XXXVI–1** Copyright © 2022 Thomas W. Doeppner. All rights reserved.

#### **A Problem ...**

• **In thread 1:**

```
if ((ret = open(path,
    O RDWR) == -1) {
  if (errno == EINTR) {
    ...
  }
  ...
}
                                     if ((ret = socket(AF INET,
                                          SOCK STREAM, 0)) {
                                       if (errno == ENOMEM) {
                                           ...
                                        }
                                        ...
                                      \overline{\phantom{a}}There's only one errno!
                   However, somehow it works.
                        What's done???
```
• **In thread 2:**

**CS33 Intro to Computer Systems XXXVI–2** Copyright © 2022 Thomas W. Doeppner. All rights reserved.

#### **A Solution ...**

#### #define errno (\*\_\_errno\_location())

- **\_\_errno\_location returns an int \* that's different for each thread**
	- **thus each thread has, effectively, its own copy of errno**

#### **Process Address Space**

**Stack, etc. Thread 1 errno**

**Stack, etc. Thread 2 errno**

**Stack, etc. Thread 3 errno**

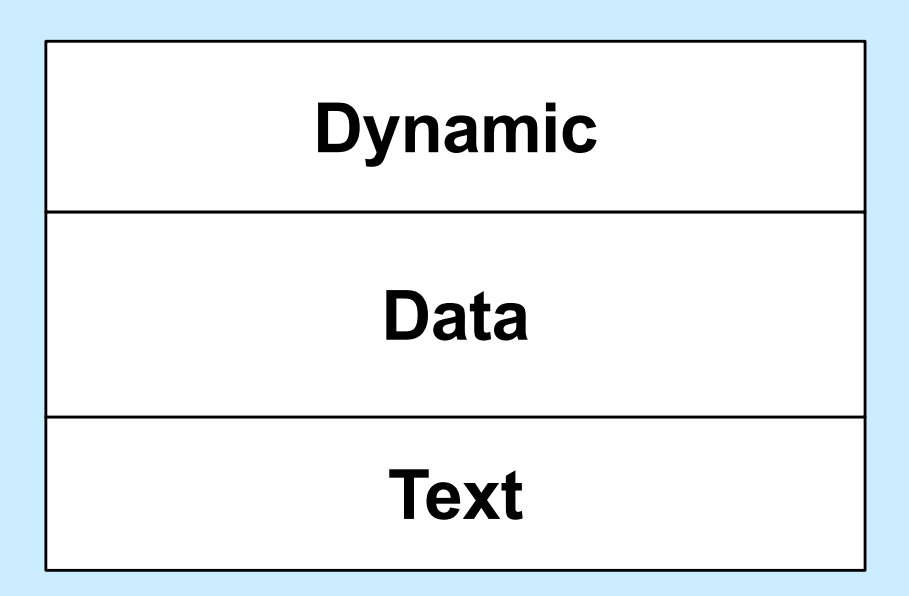

**CS33 Intro to Computer Systems XXXVI–4** Copyright © 2022 Thomas W. Doeppner. All rights reserved.

#### **Generalizing**

- *Thread-specific data* **(sometimes called**  *thread-local storage***)**
	- **data that's referred to by global variables, but each thread has its own private copy**

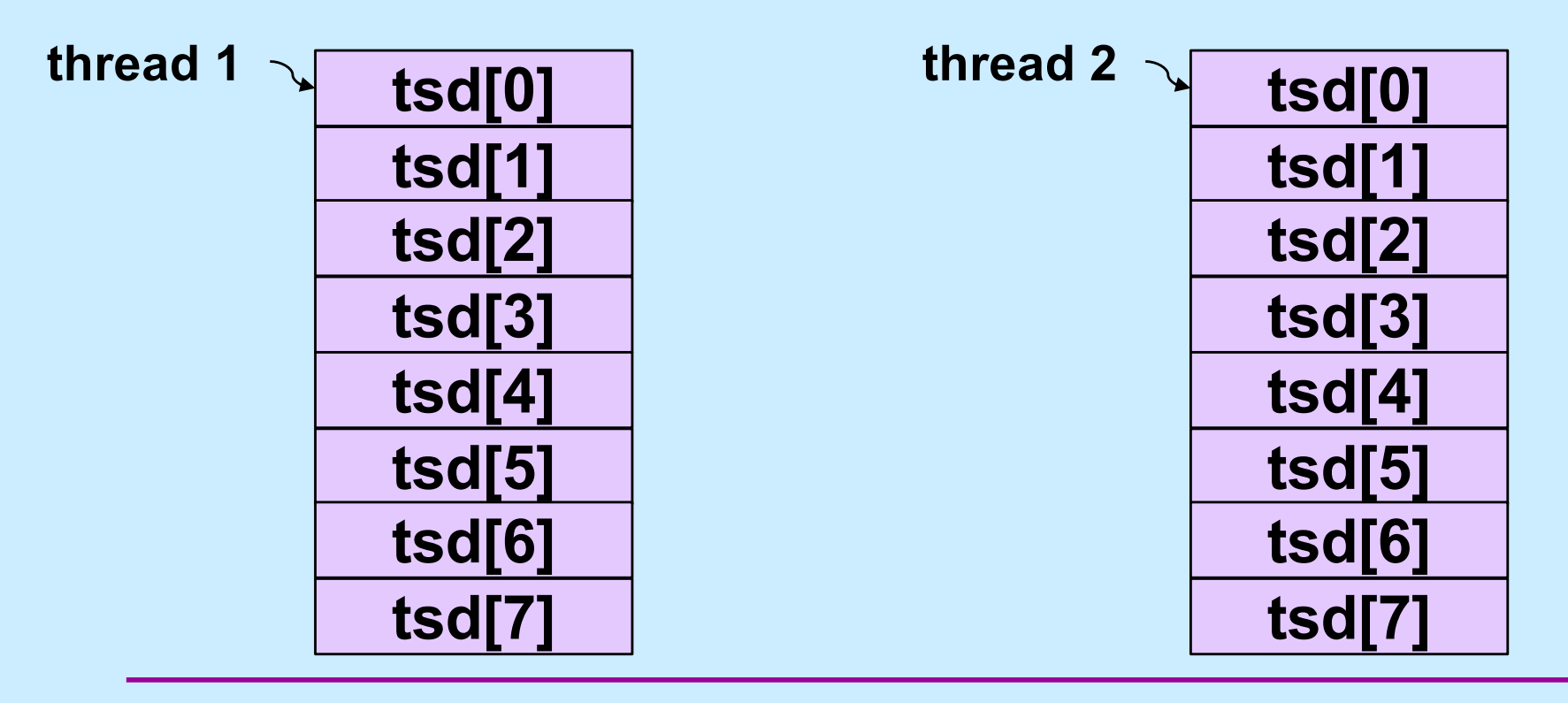

**CS33 Intro to Computer Systems** *XXXVI–5* Copyright © 2022 Thomas W. Doeppner. All rights reserved.

#### **Some Machinery**

- pthread key create(&key, cleanup routine)
	- **allocates a slot in the TSD arrays**
	- **provides a function to cleanup when threads terminate**
- value = pthread getspecific(key)
	- **fetches from the calling thread's array**
- pthread setspecific(key, value)
	- **stores into the calling thread's array**

#### **errno (Again)**

// executed before threads are created **pthread\_key\_t** errno\_key; pthread key create(&errno key, NULL);

// redefine errno to use thread-specific value #**define** errno pthread\_getspecific(errno\_key);

// set current thread's errno pthread\_set\_specific(errno\_key, (**void** \*)ENOMEM);

#### **Beyond POSIX TLS Extensions for ELF and gcc**

• **Thread Local Storage (TLS)**

```
__thread int x=6;
```
 $/$  \*

- \* Each thread has its own copy of x,
- \* each initialized to 6.
- \* Linker and compiler do the setup.
- \* May be combined with static or extern.
- \* Doesn't make sense for non-static
- \* local variables!

\*/

#### **Example: Per-Thread Windows**

```
typedef struct {
  wcontext t win context;
  int file descriptor;
} win_t;
  __thread static win_t my_win;
void getWindow() {
  my win.win context = \ldots;
  my win.file decriptor = \ldots;
}
int threadWrite(char *buf) {
  int status = write to window(
      &my_win, buf);
  return(status);
}
                                           getWindow();
                                           threadWrite("started");
                                           …
                                           func2(…);
                                         }
                                         void func2(…) {
                                           threadWrite(
                                                "important msg");
                                           …
                                         }
```
**CS33 Intro to Computer Systems** *XXXVI-9* Copyright © 2022 Thomas W. Doeppner. All rights reserved.

**void** \*tfunc(**void** \* arg) {

#### **Static Local Storage and Threads**

**char** \*strtok(**char** \*str, **const char** \*delim) { **static char** \*saveptr;

> ... *// find next token starting at either ... // str or saveptr ... // update saveptr*

**return**(&token);

}

### **Coping**

- **Use thread local storage**
- **Allocate storage internally; caller frees it**
- **Redesign the interface**

#### **Thread-Safe Version**

```
char *strtok_r(char *str, const char *delim,
               char **saveptr) {
```
... *// find next token starting at either ... // str or \*saveptr ... // update \*saveptr*

**return**(&token);

}

#### **Shared Data**

• **Thread 1:**

printf("goto statement reached");

• **Thread 2:**

printf("Hello World\n");

• **Printed on display:**

**go to Hell**

### **Coping**

- **Wrap library calls with synchronization constructs**
- **Fix the libraries**

#### **Efficiency**

#### • **Standard I/O example**

- getc() **and** putc()
	- » **expensive and thread-safe?**
	- » **cheap and not thread-safe?**
- **two versions**
	- » getc() **and** putc()
		- **expensive and thread-safe**
	- » getc\_unlocked() **and** putc\_unlocked()
		- **cheap and not thread-safe**
		- **made thread-safe with** flockfile() **and**  funlockfile()

### **Efficiency**

• **Naive**

**for**( $i=0$ ;  $i<1$ im;  $i++$ ) putc(out[i]);

#### • **Efficient**

flockfile(stdout); **for**( $i=0$ ;  $i<$ lim;  $i++$ ) putc unlocked(out[i]); funlockfile(stdout);

**CS33 Intro to Computer Systems XXXVI-16** Copyright © 2022 Thomas W. Doeppner. All rights reserved.

#### **What's Thread-Safe?**

#### • **Everything except**

**asctime() basename() catgets() crypt() ctime() dbm\_clearerr() dbm\_close() dbm\_delete() dbm\_error() dbm\_fetch() dbm\_firstkey() dbm\_nextkey() dbm\_open() dbm\_store() dirname() dlerror() drand48()**

**ecvt() encrypt() endgrent() endpwent() endutxent() fcvt() ftw() gcvt() getc\_unlocked() getchar\_unlocked() getdate() getenv() getgrent() getgrgid() getgrnam() gethostbyaddr() gethostbyname()**

**gethostent() getlogin() getnetbyaddr() getnetbyname() getnetent() getopt() getprotobyname() getprotobynumber() getprotoent() getpwent() getpwnam() getpwuid() getservbyname() getservbyport() getservent() getutxent() getutxid()**

**getutxline() gmtime() hcreate() hdestroy() hsearch() inet\_ntoa() l64a() lgamma() lgammaf() lgammal() localeconv() localtime() lrand48() mrand48() nftw() nl\_langinfo() ptsname()**

**putc\_unlocked() putchar\_unlocked() putenv() pututxline() rand() readdir() setenv() setgrent() setkey() setpwent() setutxent() strerror() strtok() ttyname() unsetenv() wcstombs() wctomb()**

#### **Concurrency**

- **Real**
	- **many things happen at once**
	- **multiple threads running on multiple cores**
- **Simulated**
	- **things appear to happen at once**
	- **a single core is multiplexed among multiple threads**
		- » **time slicing**

#### **Multi-Core Processor: Simple View**

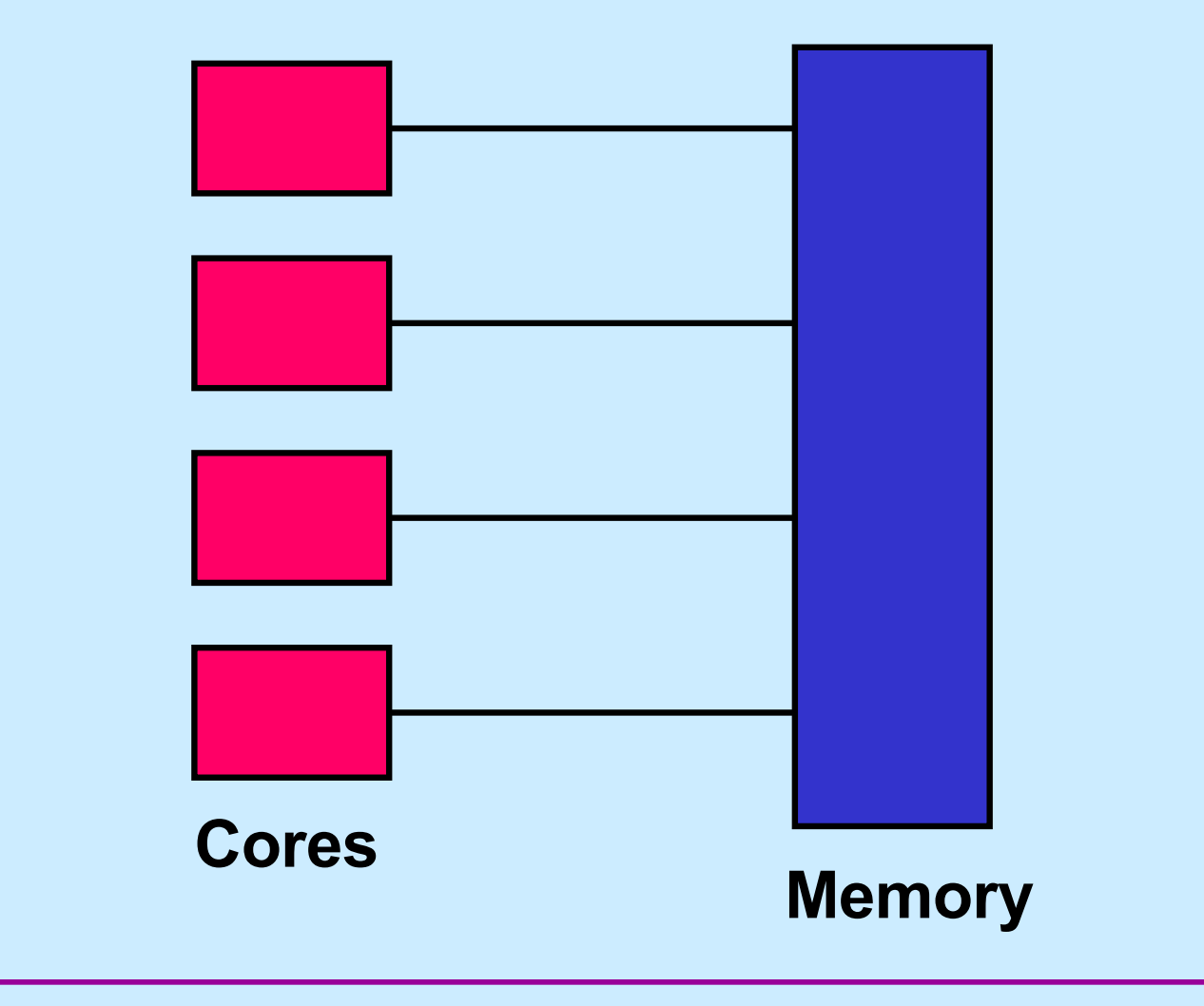

**CS33 Intro to Computer Systems XXXVI-19** Copyright © 2022 Thomas W. Doeppner. All rights reserved.

#### **Multi-Core Processor: More Realistic View**

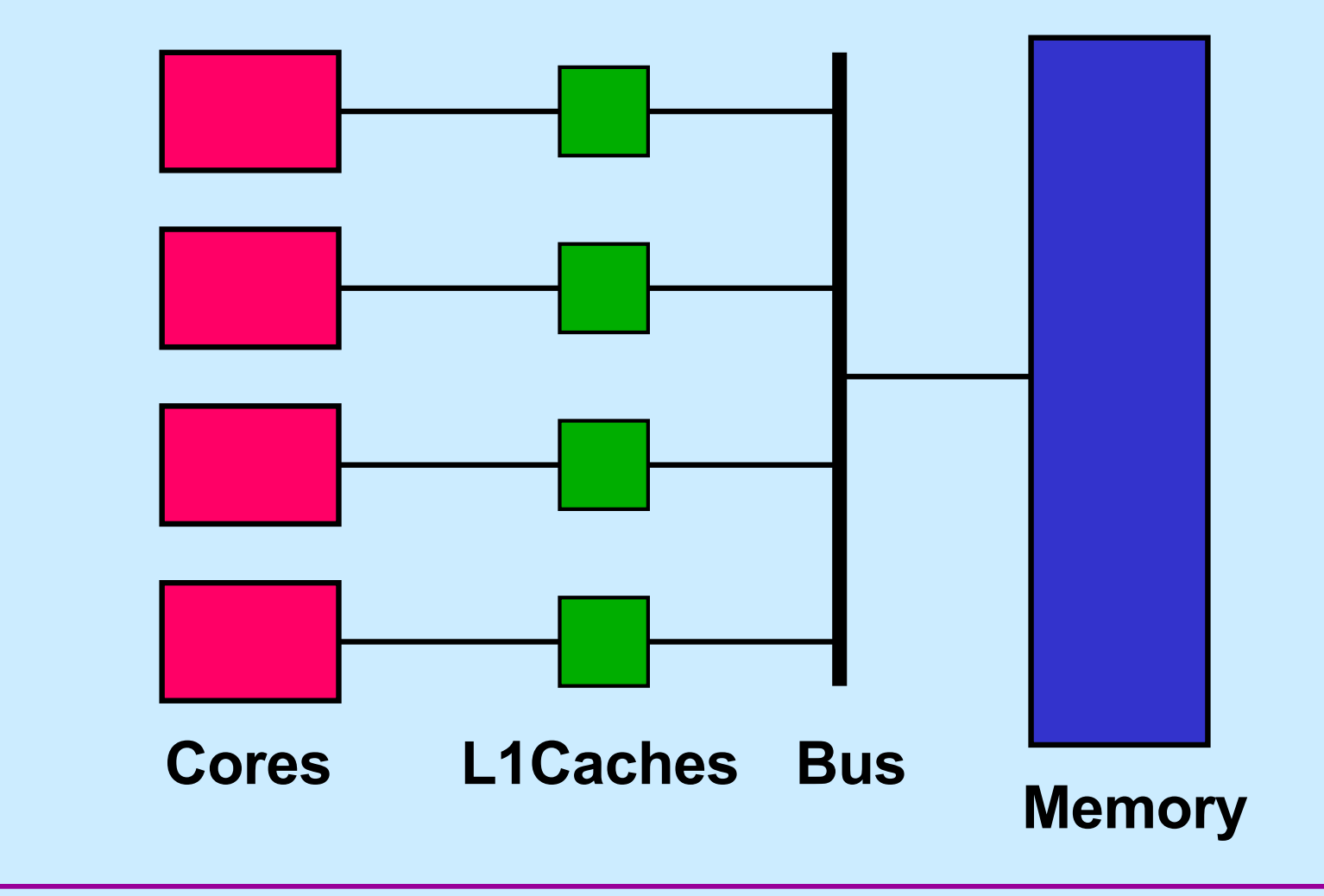

**CS33 Intro to Computer Systems XXXVI–20** Copyright © 2022 Thomas W. Doeppner. All rights reserved.

#### **Multi-Core Processor: Even More Realistic**

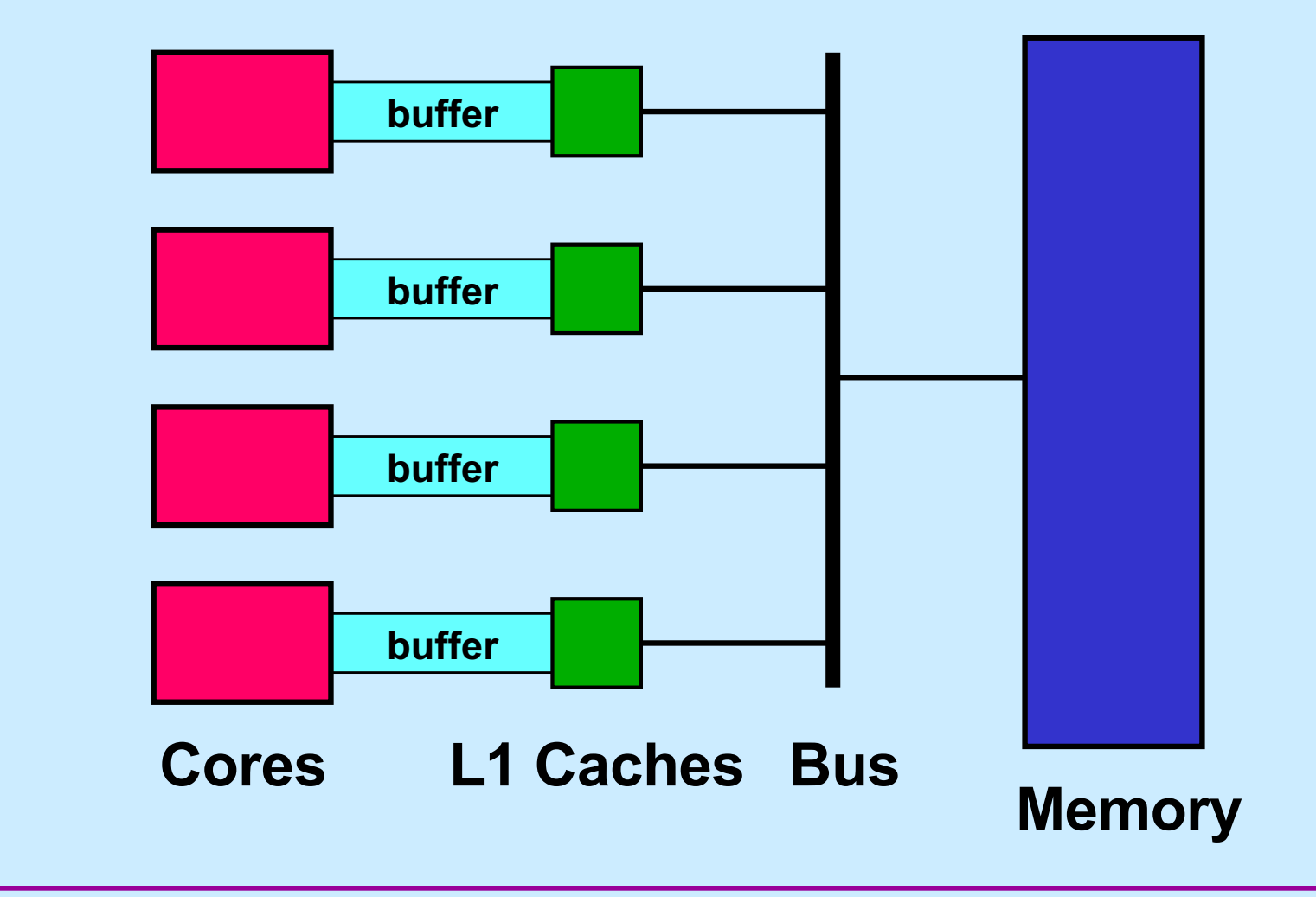

**CS33 Intro to Computer Systems XXXVI–21** Copyright © 2022 Thomas W. Doeppner. All rights reserved.

#### **Concurrent Reading and Writing**

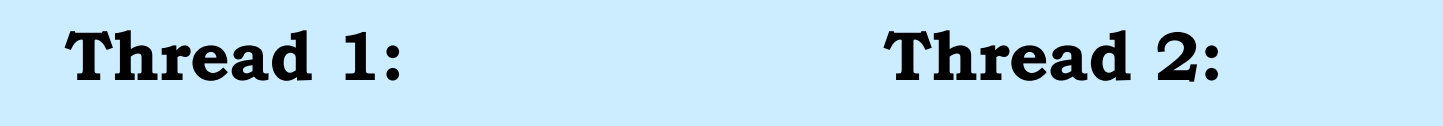

i = shared counter;

shared counter++;

**CS33 Intro to Computer Systems XXXVI–22** Copyright © 2022 Thomas W. Doeppner. All rights reserved.

#### **Mutual Exclusion w/o Mutexes**

```
void peterson(long me) {
 static long loser; // shared
 static long active[2] = {0, 0}; // shared
 long other = 1 – me; // private
 active[me] = 1;loser = me;while (loser == me && active[other])
   ;
 // critical section
 active[me] = 0;}
```
#### **Quiz 1**

```
void peterson(long me) {
 static long loser; // shared
 static long active[2] = {0, 0}; // shared
 long other = 1 – me; // private
 active[me] = 1;loser = me;while (loser == me && active[other])
   ;
 // critical section
 active[me] = 0;}
                     This works on sunlab
                      machines.
                      a) true
                      b) false
```
**CS33 Intro to Computer Systems XXXVI–24** Copyright © 2022 Thomas W. Doeppner. All rights reserved.

#### **Busy-Waiting Producer/Consumer**

```
void producer(char item) {
char consumer( ) {
 while(in - out == BSIZE);
 buf[in%BSIZE] = item;in++;}
```
**char** item; **while**(in – out ==  $0$ ) ;  $item = \text{buf}[\text{out\$BSIZE}];$ out++; **return**(item);

}

**CS33 Intro to Computer Systems XXXVI–25** Copyright © 2022 Thomas W. Doeppner. All rights reserved.

#### **Quiz 2**

```
void producer(char item) {
 while(in - out == BSIZE);
 buf[in%BSIZE] = item;in++;This works on sunlab
       machines.
       a) true
       b) false
```

```
char consumer( ) {
  char item;
  while(in – out == 0)
    ;
  item = \text{buf}[\text{out\$BSIZE}];out++;
  return(item);
}
```
}

**CS33 Intro to Computer Systems XXXVI–26** Copyright © 2022 Thomas W. Doeppner. All rights reserved.

### **Coping**

- **Don't rely on shared memory for synchronization**
- **Use the synchronization primitives**

#### **Which Runs Faster?**

```
volatile int a, b;
void *thread1(void *arg) {
  int i;
  for (i=0; i < i < i < j + +) {
    a = 1;}
}
void *thread2(void *arg) {
  int i;
  for (i=0; i<reps; i++) {
   b = 1:
  }
}
```

```
volatile int a, 
  padding[128], b;
```

```
void *thread1(void *arg) {
  int i;
  for (i=0; i <reps; i++) {
   a = 1;
  }
}
void *thread2(void *arg) {
  int i;
  for (i=0; i<reps; i++) {
   b = 1:
  }
```
**CS33 Intro to Computer Systems XXXVI–28** Copyright © 2022 Thomas W. Doeppner. All rights reserved.

}

#### **Cache Lines**

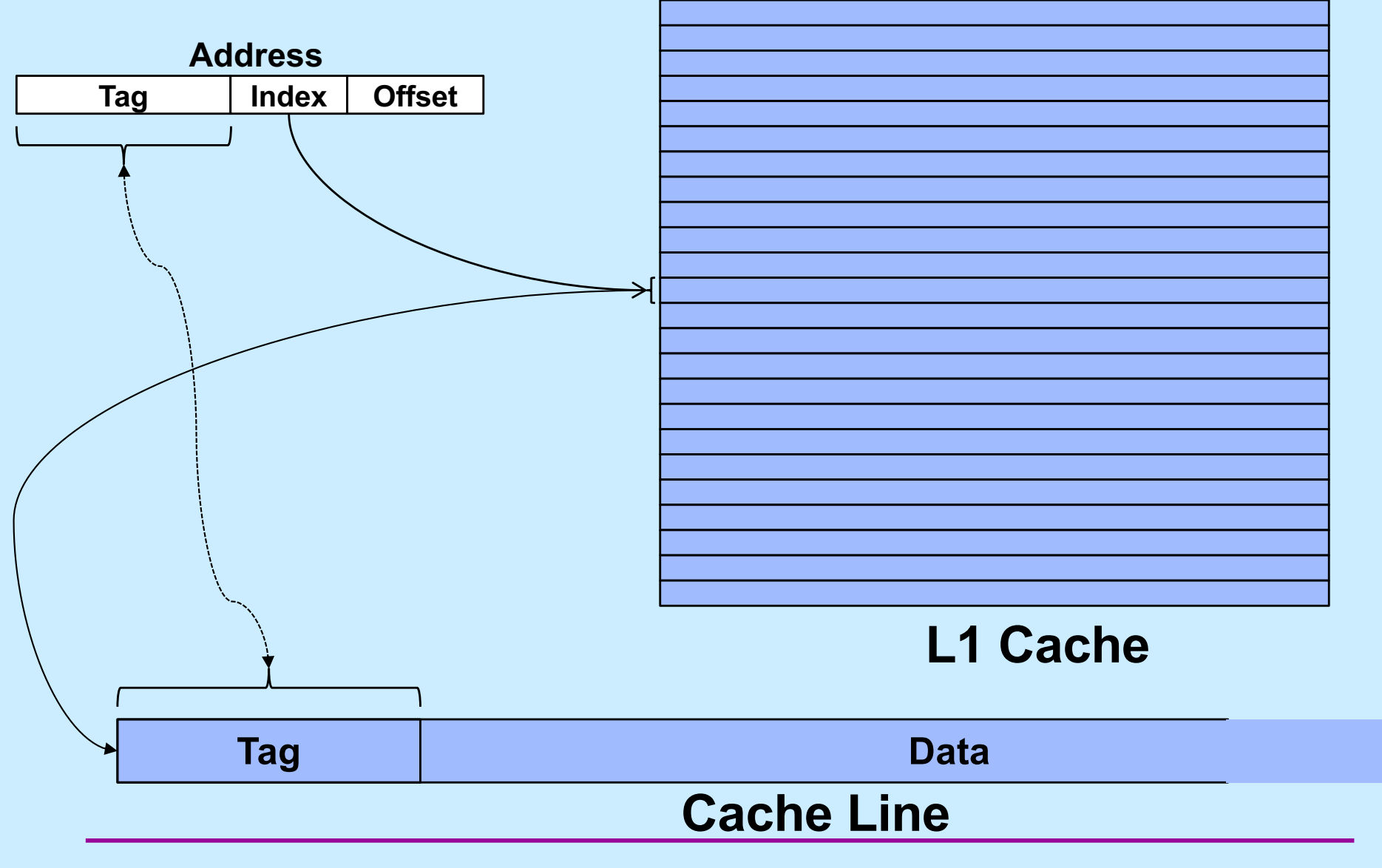

**CS33 Intro to Computer Systems XXXVI–29** Copyright © 2022 Thomas W. Doeppner. All rights reserved.

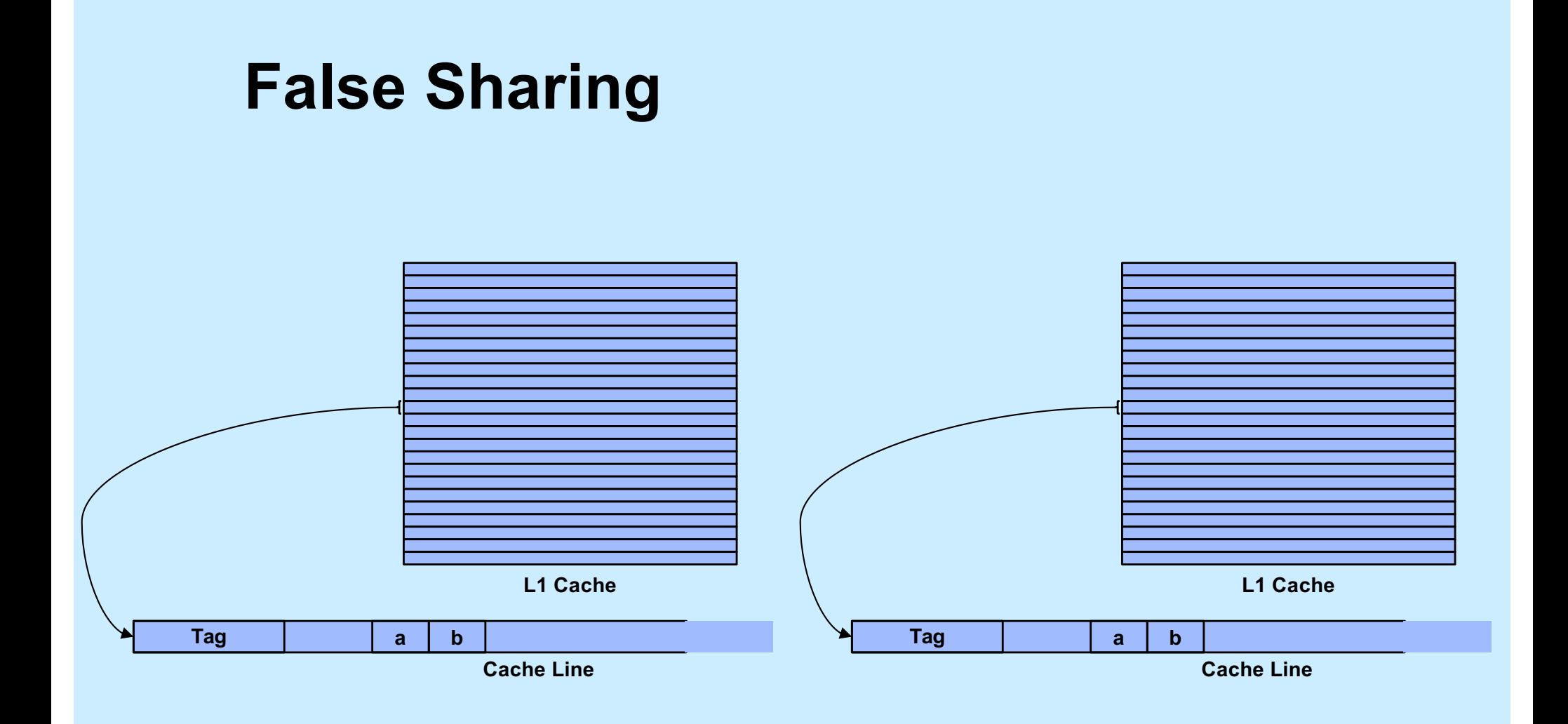

**CS33 Intro to Computer Systems XXXVI-30** Copyright © 2022 Thomas W. Doeppner. All rights reserved.

#### **Implementing Mutexes**

- **Strategy**
	- **make the usual case (no waiting) very fast**
	- **can afford to take more time for the other case (waiting for the mutex)**

#### **Futexes**

- **Safe,** *efficient* **kernel conditional queueing in Linux**
- **All operations performed atomically**
	- futex\_wait(**futex\_t** \*futex, **int** val)
		- » **if** futex->val **is equal to** val**, then sleep**
		- » **otherwise return**
	- futex\_wake(**futex\_t** \*futex)
		- » **wake up one thread from** futex's **wait queue, if there are any waiting threads**

#### **Ancillary Functions**

- **int** atomic\_inc(**int** \*val)
	- **add 1 to** \*val**, return its original value**
- **int** atomic\_dec(**int** \*val)
	- **subtract 1 from** \*val**, return its original value**
- **int** CAS(**int** \*ptr, **int** old, **int** new) {

```
int tmp = *ptr;
if (*ptr == old)*ptr = new;return tmp;
```
}

#### **Attempt 1**

```
void lock(futex_t *futex) {
  int c;
  while ((c = atomic inc(\&futex->val)) != 0)futex wait(futex, c+1);
}
void unlock(futex_t *futex) {
  futex->val = 0;
  futex wake(futex);
```
}

#### **Quiz 3**

```
void lock(futex_t *futex) {
  int c;
  while ( (c = atomic line( \&futex->val)) != 0)futex wait(futex, c+1);
}
void unlock(futex_t *futex) {
  futex->val = 0:
  futex wake(futex);
}
                                       Which of the following won't happen 
                                       if the futex's value is zero and three
                                      threads call lock at the same time?
                                       a) one will return immediately, two
                                         will call futex_wait.
                                       b) even though unlock is called
                                          appropriately, one thread will
                                          never return from futex_wait.
                                       c) threads might return from
                                         futex_wait immediately, because 
                                         the futex's value is not equal to 
                                         c+1.
```
#### **Attempt 2**

```
void lock(futex_t *futex) {
  int c;
  if ((c = CAS($futes->val, 0, 1) != 0)do {
      if (c == 2 || (CAS(§ futes->val, 1, 2) != 0))futex wait(futex, 2);
    while ( (c = CAS( <math>\&amp; futex->val, 0, 2)</math> ) != 0) )}
void unlock(futex_t *futex) {
  if (atomic dec(&futex->val) != 1) {
    futex->val = 0:
    futex wake(futex);
  }
}
```
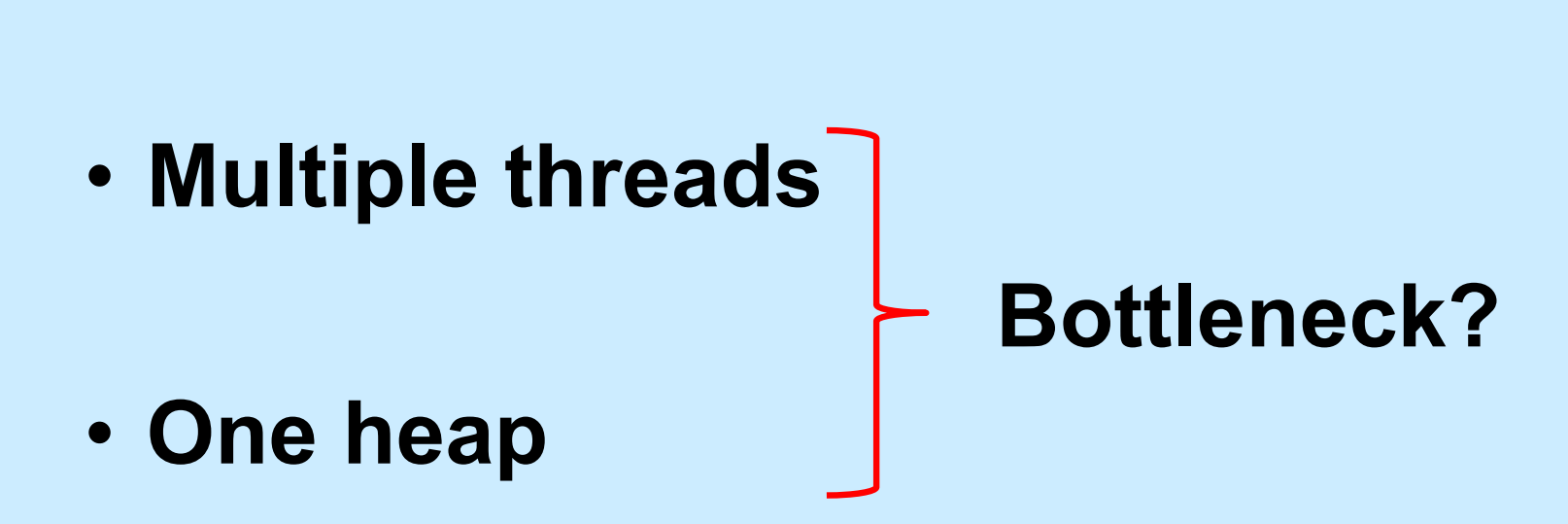

**Memory Allocation**

**CS33 Intro to Computer Systems XXXVI–37** Copyright © 2022 Thomas W. Doeppner. All rights reserved.

#### **Solution 1**

- **Divvy up the heap among the threads**
	- **each thread has its own heap**
	- **no mutexes required**
	- **no bottleneck**
- **How much heap does each thread get?**

#### **Solution 2**

- **Multiple "arenas"**
	- **each with its own mutex**
	- **thread allocates from the first one it can find whose mutex was unlocked**
		- » **if none, then creates new one**
	- **deallocations go back to original arena**

#### **Solution 3**

- **Global heap plus per-thread heaps**
	- **threads pull storage from global heap**
	- **freed storage goes to per-thread heap**
		- » **unless things are imbalanced**
			- **then thread moves storage back to global heap**
	- **mutex on only the global heap**
- **What if one thread allocates and another frees storage?**

#### **Malloc/Free Implementations**

- **ptmalloc**
	- **based on solution 2**
	- **in glibc (i.e., used by default)**
- **tcmalloc**
	- **based on solution 3**
	- **from Google**
- **Which is best?**

#### **Test Program**

```
const unsigned int N=64, nthreads=32, iters=10000000;
int main() {
  void *tfunc(void *);
  pthread t thread[nthreads];
  for (int i=0; i<nthreads; i++) {
    pthread_create(&thread[i], 0, tfunc, (void *)i);
    pthread detach(thread[i]);
  }
  pthread exit(0);
}
void *tfunc(void *arg) {
  long i;
  for (i=0; i<iters; i++) {
     \textbf{long} \star \textbf{p} = (\textbf{long} \star) \text{malloc}(\textbf{sizeof}(\textbf{long}) \star ((i \text{m}) + 1));free(p);
  }
  return 0;
}
```
#### **Compiling It …**

- % gcc -o ptalloc alloc.cc –lpthread
- % gcc -o tcalloc alloc.cc –lpthread -ltcmalloc

# **Running It (2014) …**

- \$ time ./ptalloc
- real 0m5.142s
- user 0m20.501s
- sys 0m0.024s
- \$ time ./tcalloc
- real 0m1.889s
- user 0m7.492s
- sys 0m0.008s

# **Running It (2022) …**

- \$ time ./ptalloc
- real 0m1.156s
- user 0m3.456s
- sys 0m0.004s
- \$ time ./tcalloc
- real 0m0.876s
- user 0m3.460s
- sys 0m0.004s

**CS33 Intro to Computer Systems XXXVI–45** Copyright © 2022 Thomas W. Doeppner. All rights reserved.

### **What's Going On (2014)?**

#### \$ strace –c –f ./ptalloc

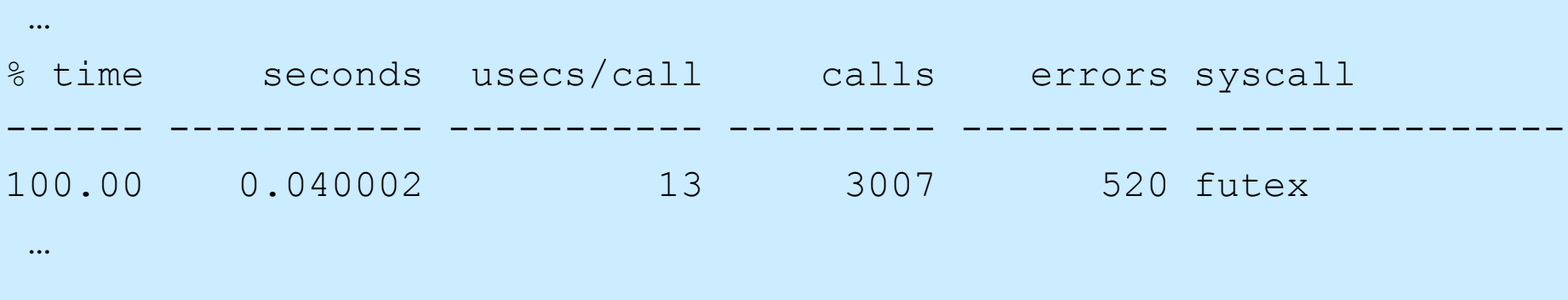

#### \$ strace –c –f ./tcalloc

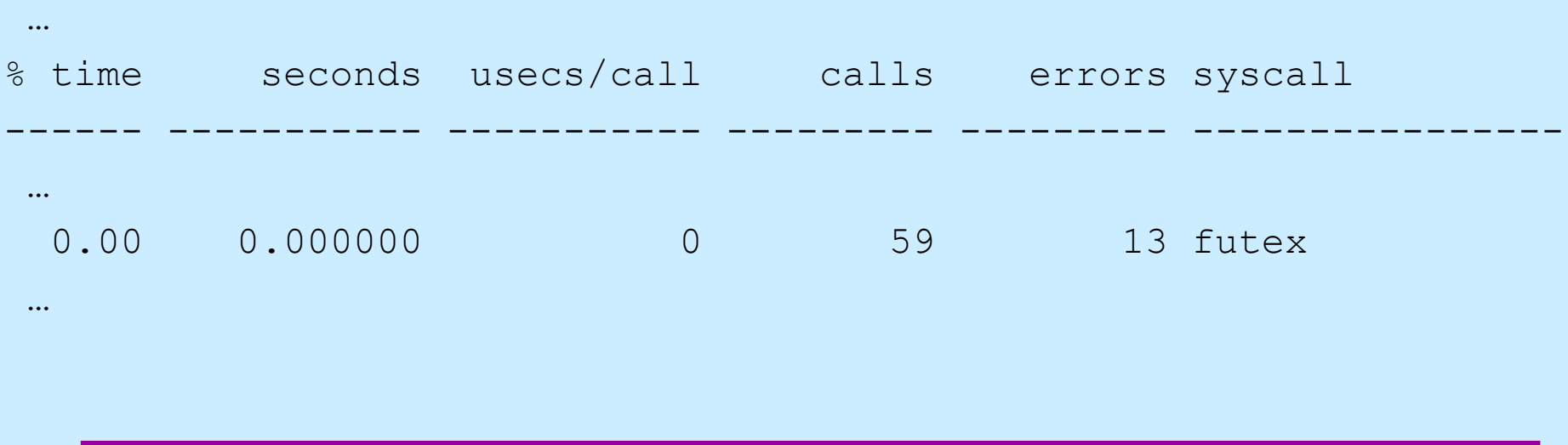

**CS33 Intro to Computer Systems XXXVI–46** Copyright © 2022 Thomas W. Doeppner. All rights reserved.

# **What's Going On (2022)?**

#### \$ strace –c –f ./ptalloc

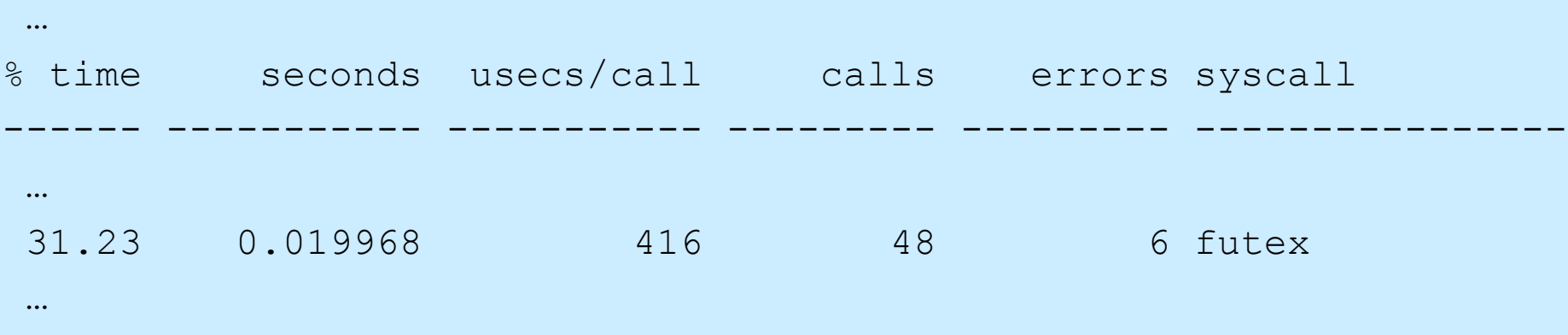

#### \$ strace –c –f ./tcalloc

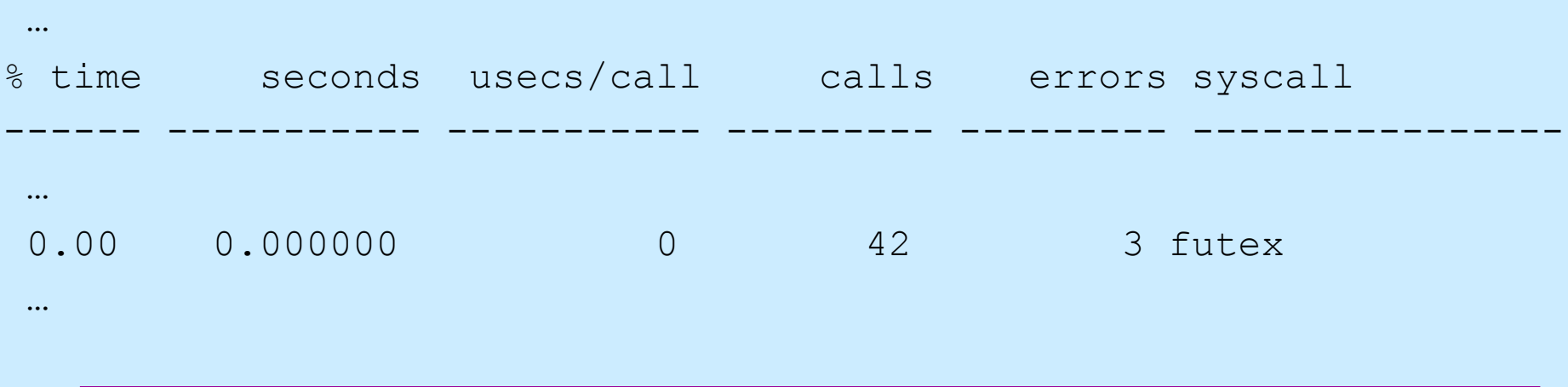

**CS33 Intro to Computer Systems XXXVI–47** Copyright © 2022 Thomas W. Doeppner. All rights reserved.

```
#define N 64
#define npairs 16
#define allocsPerIter 1024
const long iters = 8*1024*1024/allocsPerIter;
#define BufSize 10240
typedef struct buffer {
  int *buf[BufSize];
  unsigned int nextin;
  unsigned int nextout;
  sem_t empty;
  sem t occupied;
 pthread_t pthread;
 pthread_t cthread;
} buffer_t;
```

```
int main() {
  long i;
 buffer_t b[npairs];
  for (i=0; i < n pairs; i++) {
   b[i].nextin = 0;
   b[i].nextout = 0;
    sem init(&b[i].empty, 0, BufSize/allocsPerIter);
    sem init(&b[i].occupied, 0, 0);
   pthread create(&b[i].pthread, 0, prod, &b[i]);
   pthread create(&b[i].cthread, 0, cons, &b[i]);
  }
  for (i=0; i<npairs; i++) {
   pthread join(b[i].pthread, 0);
   pthread join(b[i].cthread, 0);
  }
  return 0;
}
```

```
void *prod(void *arg) {
  long i, j;
  buffer t *b = (buffer t *)arg;
  for (i = 0; i < i <i>terms</i>; i++) {
    sem_wait(&b->empty);
    for (j = 0; j \leq \text{allocsPerIter; } j++) {
      b->buf[b->nextin] = malloc(sizeof(int)*((j%N)+1));
       if (++b->nextin >= BulSize)b\rightarrownextin = 0;
    }
    sem post(&b->occupied);
  }
  return 0;
}
```

```
void *cons(void *arg) {
  long i, j;
  buffer t *b = (buffer t *)arg;
  for (i = 0; i < i <i>terms</i>; i++) {
    sem_wait(&b->occupied);
    for (j = 0; j \leq \text{allocsPerIter; } j++) {
       free(b->buf[b->nextout]);
       if (++b->nextout) = BufSize)
        b\rightarrownextout = 0;
    }
    sem_post(&b->empty);
  }
  return 0;
}
```
# **Running It (2014) …**

- \$ time ./ptalloc2
- real 0m1.087s
- user 0m3.744s
- sys 0m0.204s
- \$ time ./tcalloc2
- real 0m3.535s
- user 0m11.361s
- sys 0m2.112s

# **Running It (2022) …**

- \$ time ./ptalloc2
- real 0m0.367s
- user 0m1.187s
- sys 0m0.179s
- \$ time ./tcalloc2
- real 0m0.426s
- user 0m1.211s
- sys 0m0.290s

#### **What's Going On (2014)?**

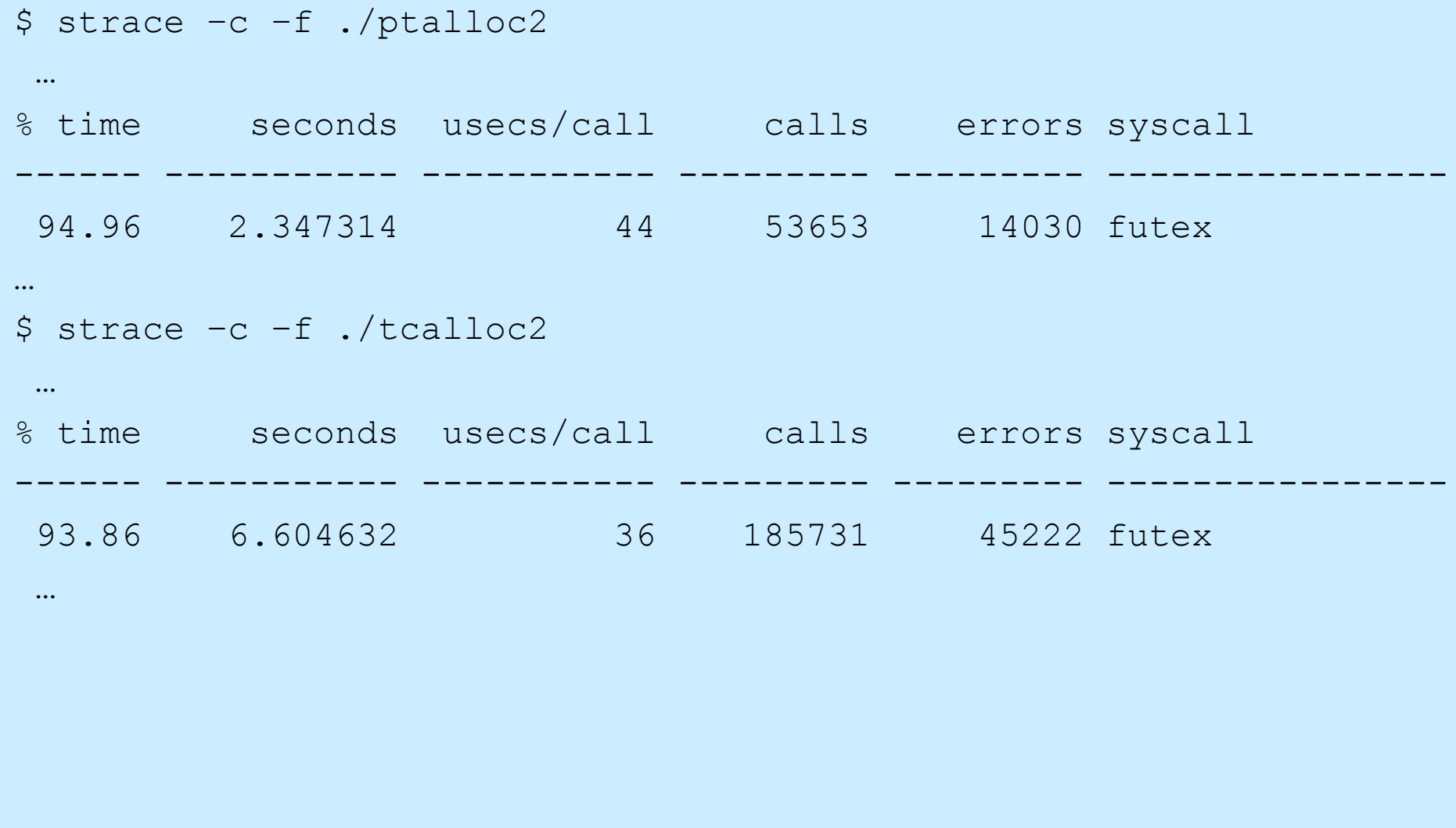

**CS33 Intro to Computer Systems XXXVI–54** Copyright © 2022 Thomas W. Doeppner. All rights reserved.

### **What's Going On (2022)?**

#### \$ strace –c –f ./ptalloc2 … % time seconds usecs/call calls errors syscall ------ ----------- ----------- --------- --------- ---------------- 92.26 4.544802 66 68250 13340 futex … \$ strace –c –f ./tcalloc2 … % time seconds usecs/call calls errors syscall ------ ----------- ----------- --------- --------- ---------------- 91.40 3.439416 52 65165 12182 futex …

**CS33 Intro to Computer Systems XXXVI–55** Copyright © 2022 Thomas W. Doeppner. All rights reserved.